#### CS 421 Lecture 13

#### Execution of dynamic languages

- ▶ Sun HotSpot run-time system for Java
- Tags, just-in-time compilation, reflection Memory management
	- Memory layout; definition of "garbage"
	- Reference-counting
	- Garbage collection
		- Non-compacting (mark-and-sweep)
		- ▶ Compacting

Lecture 13

## Dynamic languages

- Automatic memory management
- Tagged values (for gc, run-time type-checking, reflection)
- *Sometimes*: dynamic type-checking
- *Sometimes*: reflection
- *Usually*: execute virtual machine code
- Will use Sun HotSpot Java virtual machine as example.

#### Lecture 13

#### Java HotSpot run-time system

- Developed around 1999 replaced existing widely-used Java VM
- Described in several places, e.g.
- HotSpot is VM used in java program, and embedded in many browsers

(Note re: above document: word "compiler" used to refer to translator from Java bytecode to native machine code, not translator from source code.)

Lecture 13

# Lecture 13 Java HotSpot run-time system ▶ Garbage collection Two-word object headers Executes .class files (Java VM code) "Just-in-time" compilation Meta-objects represented as objects

### Meta-objects represented as objects

- ▶ Class and Method are classes
- ▶ Each class corresponds to a Class object
- ▶ Methods of class Class include getDeclaredMethods(), getFields(), …
- Each method corresponds to a Method object Methods of class Method include getParameterTypes, getReturnType, …
- ▶ E.g. can invoke methods that are detected dynamically e.g. search all objects reachable from one object, and invoke method print on any object whose class contains a print method.

Lecture 13

# ▶Lecture 13 Two-word headers Every object in heap is preceded by two words First word is pointer to Class object of this method's class (which gives layout of object) ▶ Second word contains g.c. info Arrays contain third word giving length

#### Just-in-time compilation

- ▶ Methods obtained in bytecode form (.class files) translated to native machine code on the fly
- Numerous optimizations employed Very important optimization: inlining
- Level of optimization determined by monitoring execution
	- Heavily used methods are optimized, and possibly reoptimized more aggressively
- Because this is most innovative aspect of HotSpot, it is main topic of HotSpot papers.

Lecture 13

### Automatic memory management

- Memory in heap consists of objects containing pointers to other objects.
- Objects in heap are accessed in program by using pointers stored in local variables, which are on stack.
- Therefore, only heap objects that matter are *reachable* either directly from stack, or from fields of other reachable heap objects
- Objects that are not reachable are called *garbage*.
- **Automatic memory management attempts to make garbage cells available for allocation.**

Lecture 13

## Creation of garbage

 Example: let f n y = let x = numbers 1 n (\* list  $[1;2;...;n]$  \*) in x@y

Creates n "cons cells" of garbage, because x@y makes a copy of x.

#### Lecture 13

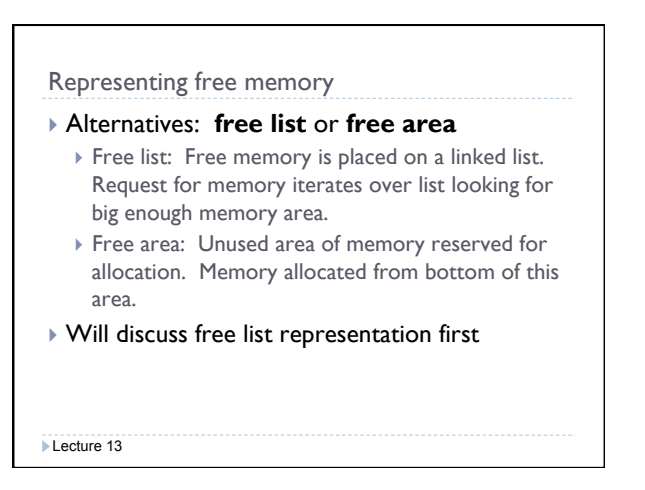

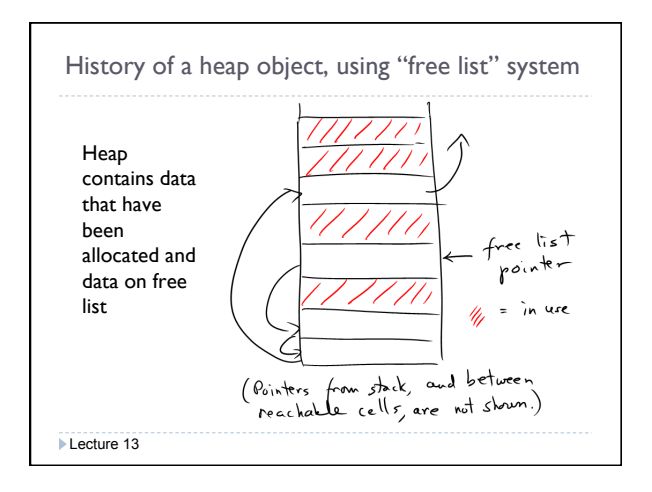

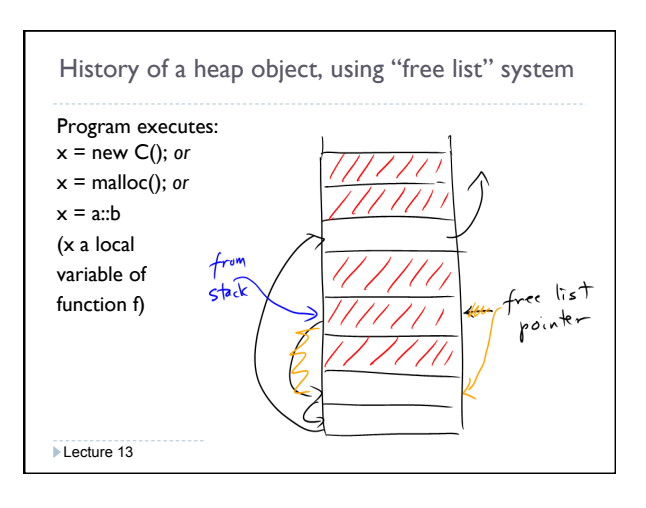

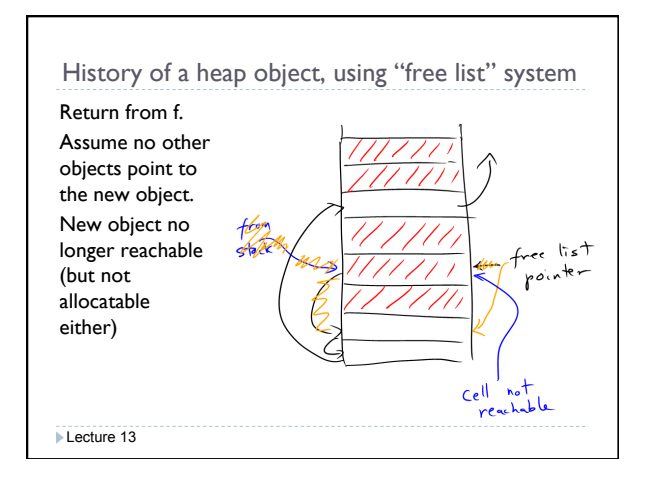

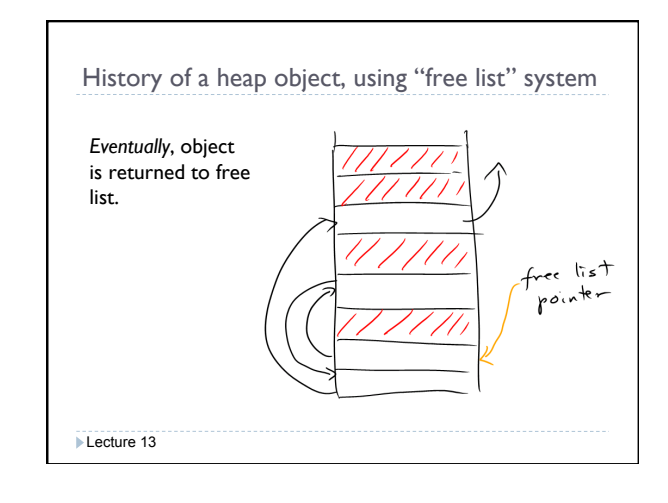

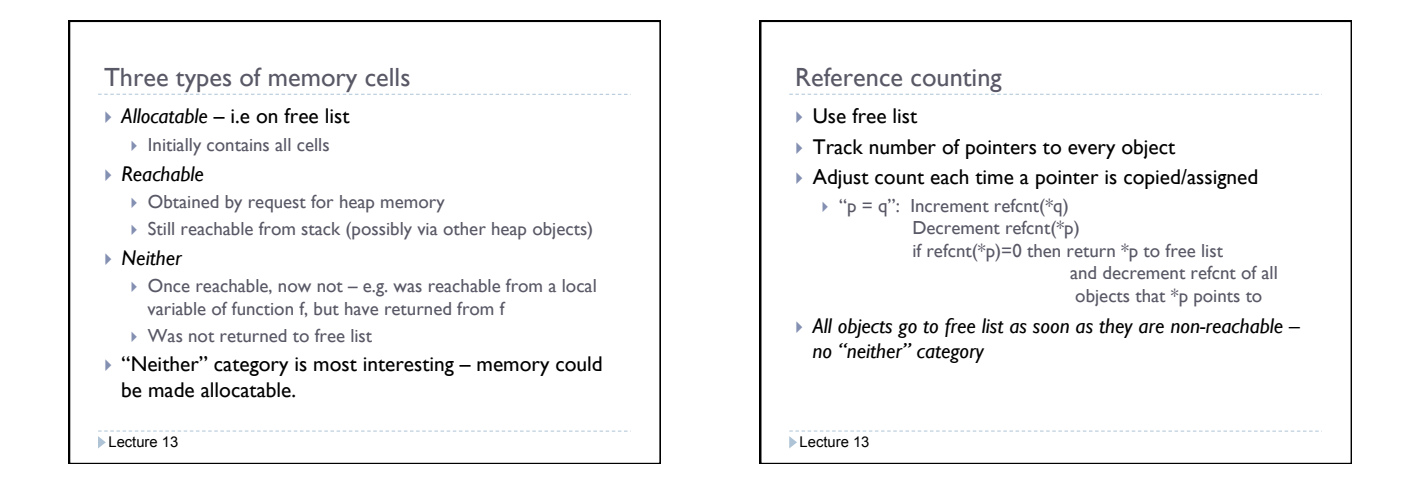

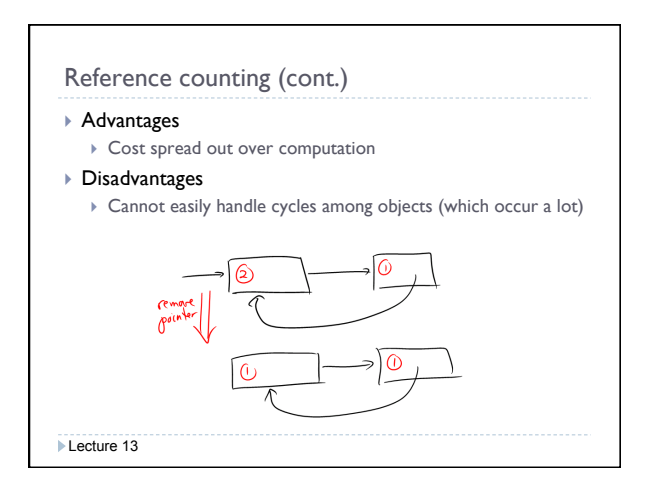

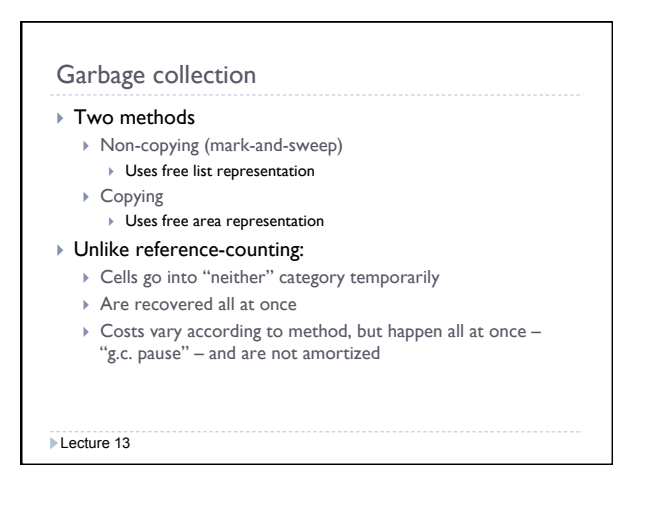

## Non-copying garbage collection

#### Use free list

- Reserve one bit in each object header, called the "reachable" bit
- Start with reachable bit zero in every header
- Traverse *reachable* data, setting reachable bit
- Iterate over *entire heap*. If reachable bit is 1, reset it; if it is zero, place that memory chunk on free list

#### *Observations*

- Reachable data is not moved
- Reachable data remains spread across memory
- ▶ Cost is linear in total size of heap

Lecture 13

## Copying garbage collection

#### Use free area

- Half of memory is reserved (!); all allocation happens in other half, called half-in-use.
- Half-in-use is divided into used area and free area
- Allocate memory from bottom of free area. When free area is exhausted, do g.c.
- G.C.: Traverse reachable object, moving them to reserved area and adjusting all pointers. Reserved area now becomes half-in-use. Free area is area on top of moved objects.

Lecture 13

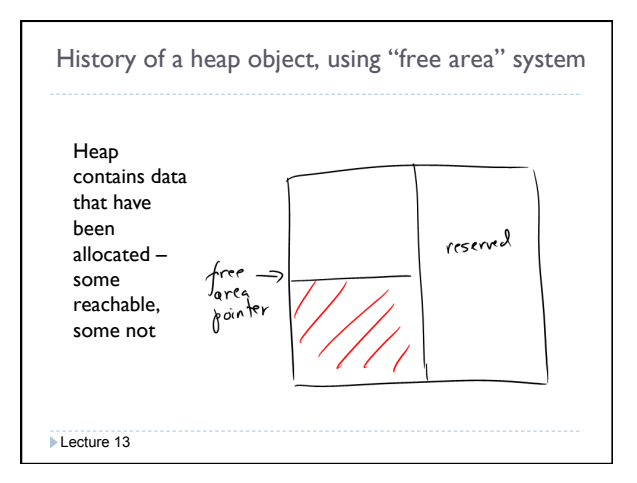

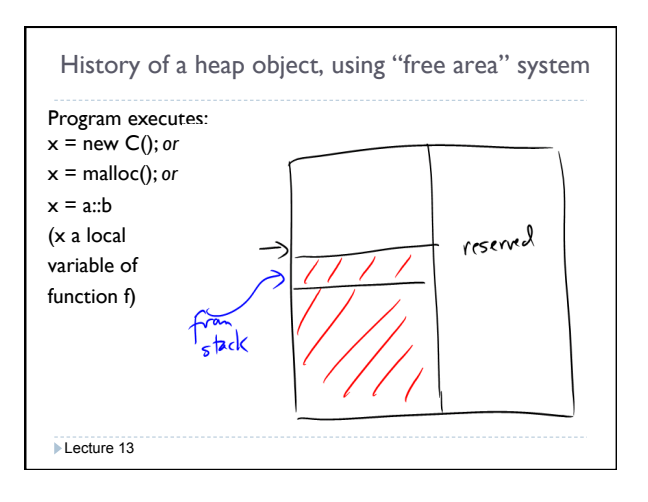

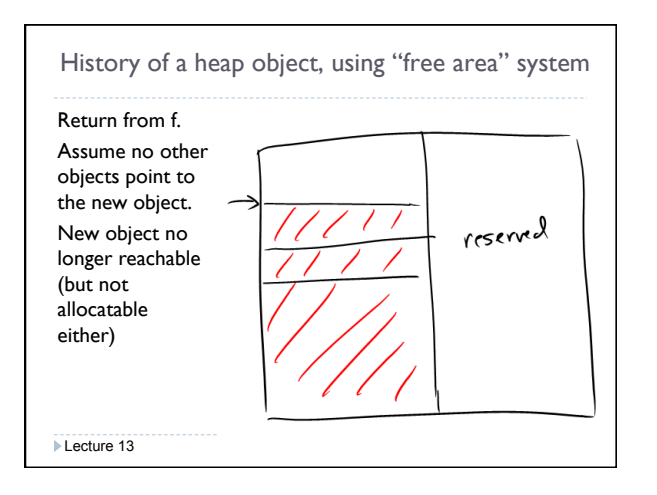

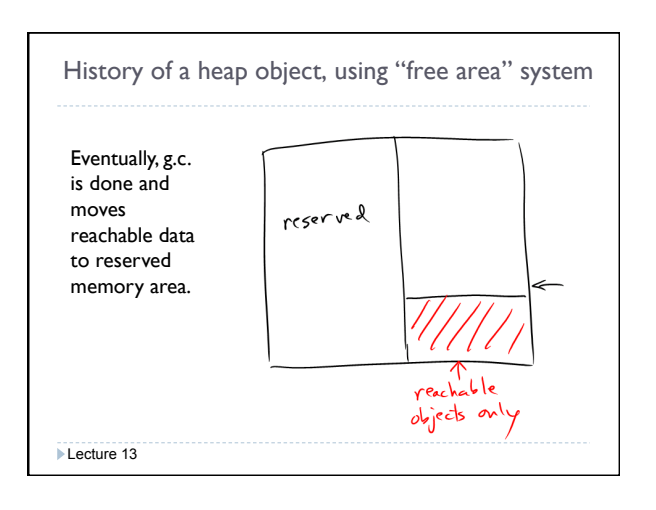

## Copying garbage collection (cont.)

#### *Observations*

Lecture 13

- Data is moved; all pointers must be adjusted
- Works only if garbage collector knows which values are pointers.
- Reachable data are compressed
- Cost is linear in size of *reachable* data
- Traversal normally done breadth-first

## Generational garbage collection

- Variant of copying collector
- Most data either long-lived or short-lived
- Both methods described spend a lot of time traversing and/or copying *long-lived* data
- To avoid this, divide memory into *four* spaces:
	- Young-in-use
	- Young reserved
	- Old-in-use
	- Old reserved
- Start allocating from young-in-use, proceed as for regular copying g.c.

Lecture 13

## Generational garbage collection (cont.)

- When a g.c. does not succeed in recovering memory for young space, move data from young space to old-in-use. Continue to allocate from young-in-use.
- When old-in-use fills up, copy to old reserve.
- *Observations* 
	- Copying of old space a rare event
	- GC in young space inexpensive because most young memory is garbage
	- Can extend idea to more than two "generations"

Lecture 13

# Java HotSpot run-time system g.c.

- HotSpot uses two-generation collector
- Young generation uses copying collector
- Old generation uses mark-and-compact method compact in place

Lecture 13